## **Back office (OCPP) configuration key list for Alfen chargers**

**GetConfiguration & ChangeConfiguration**

`

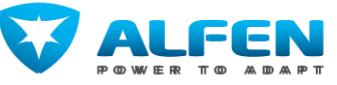

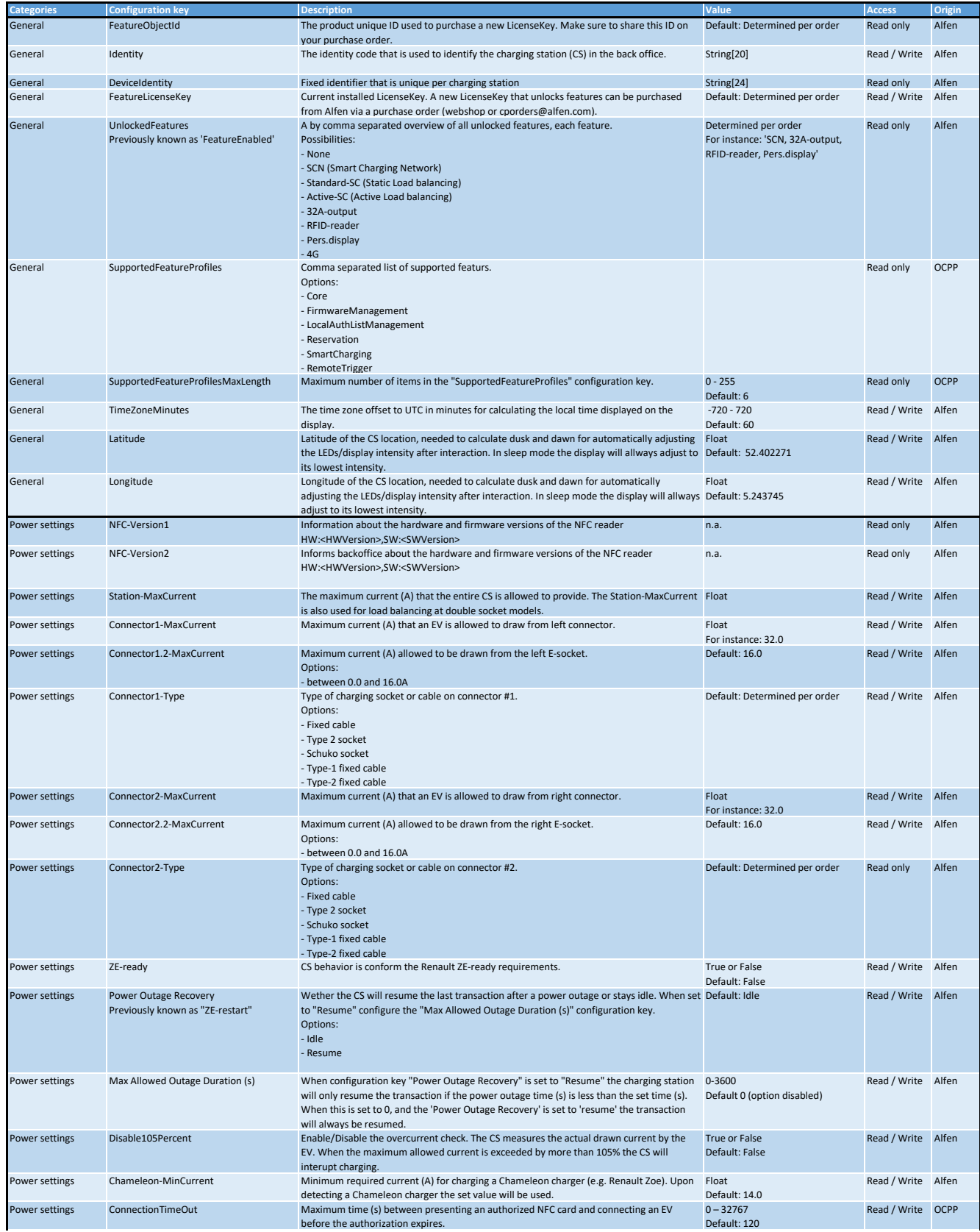

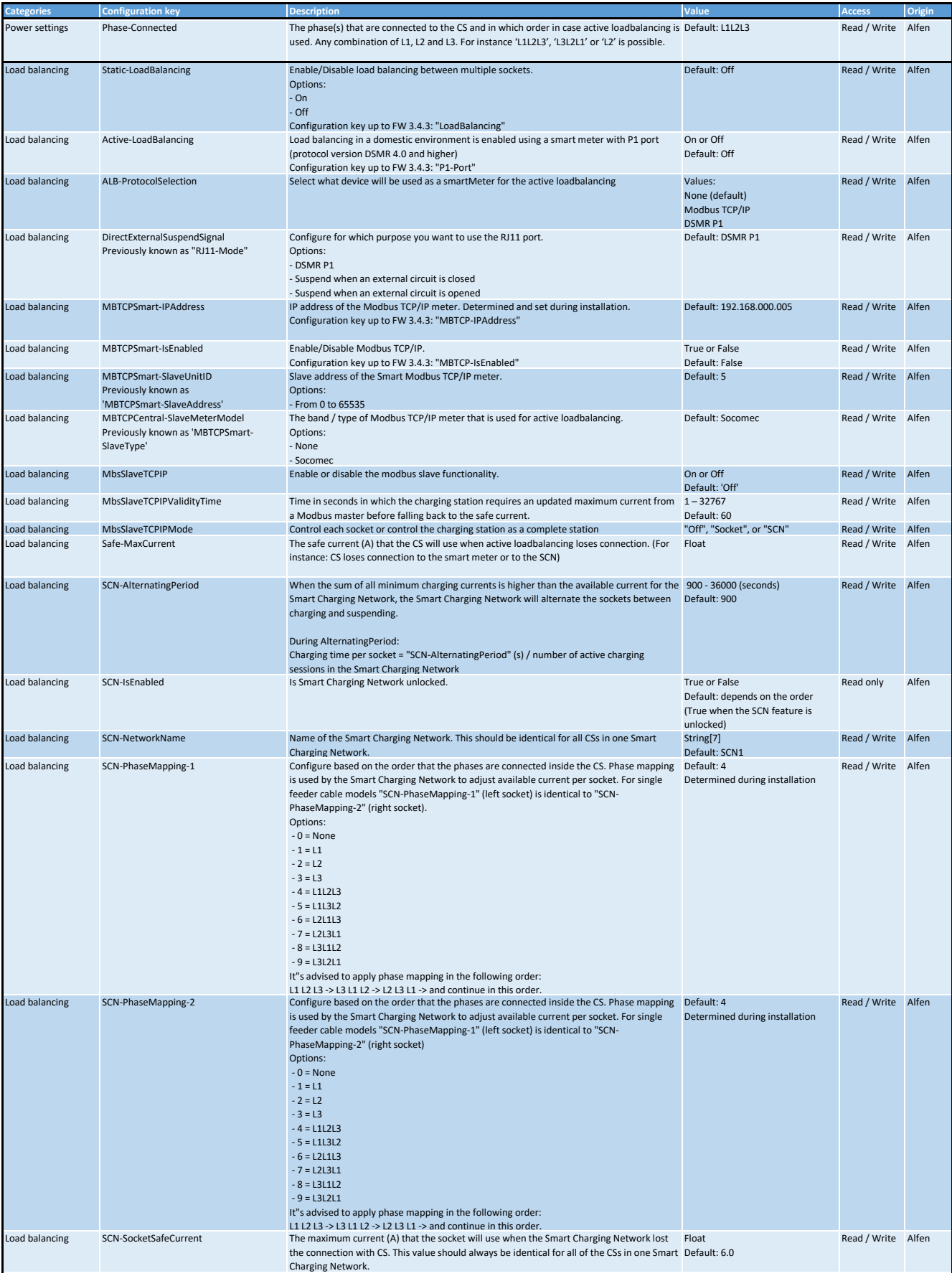

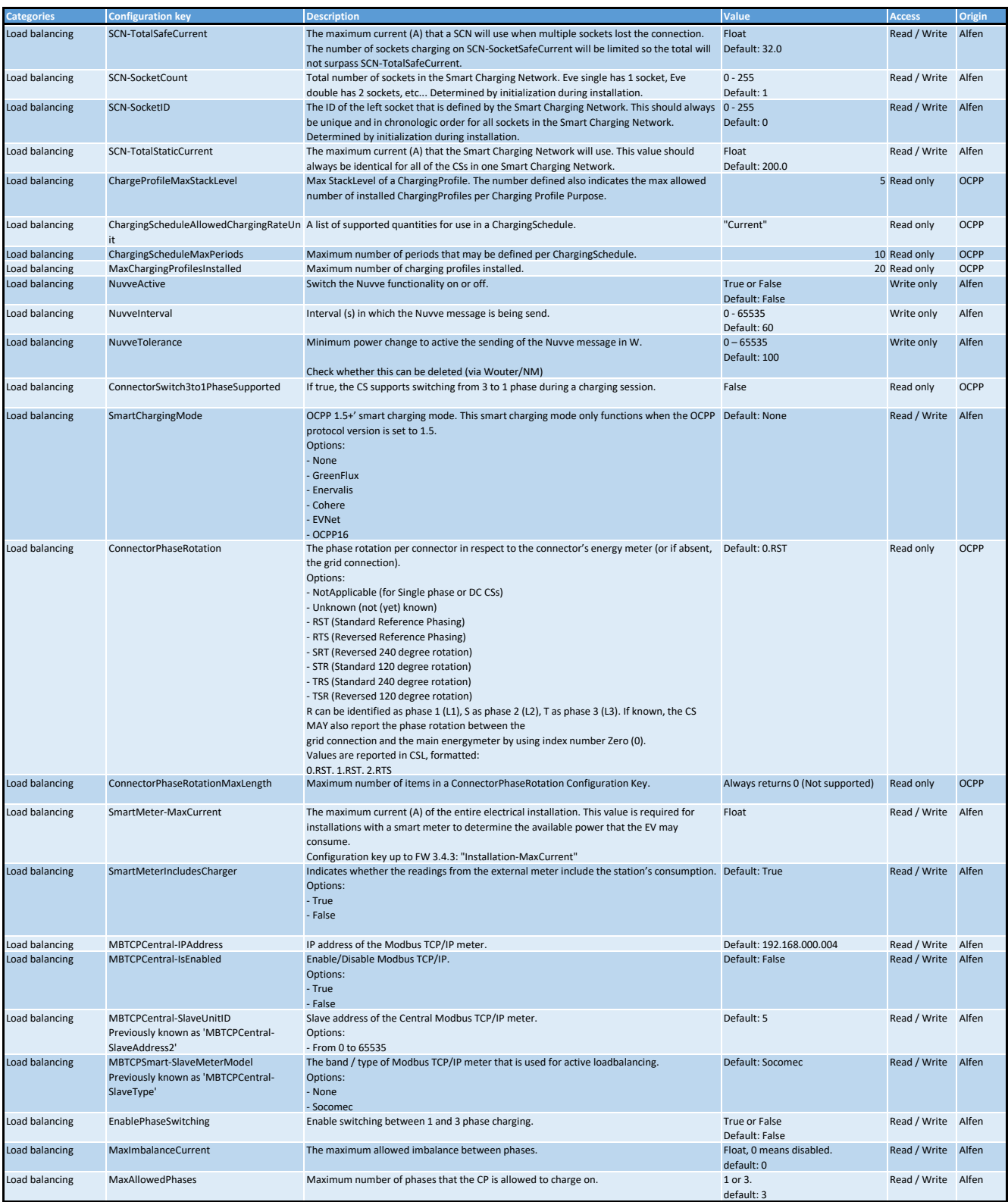

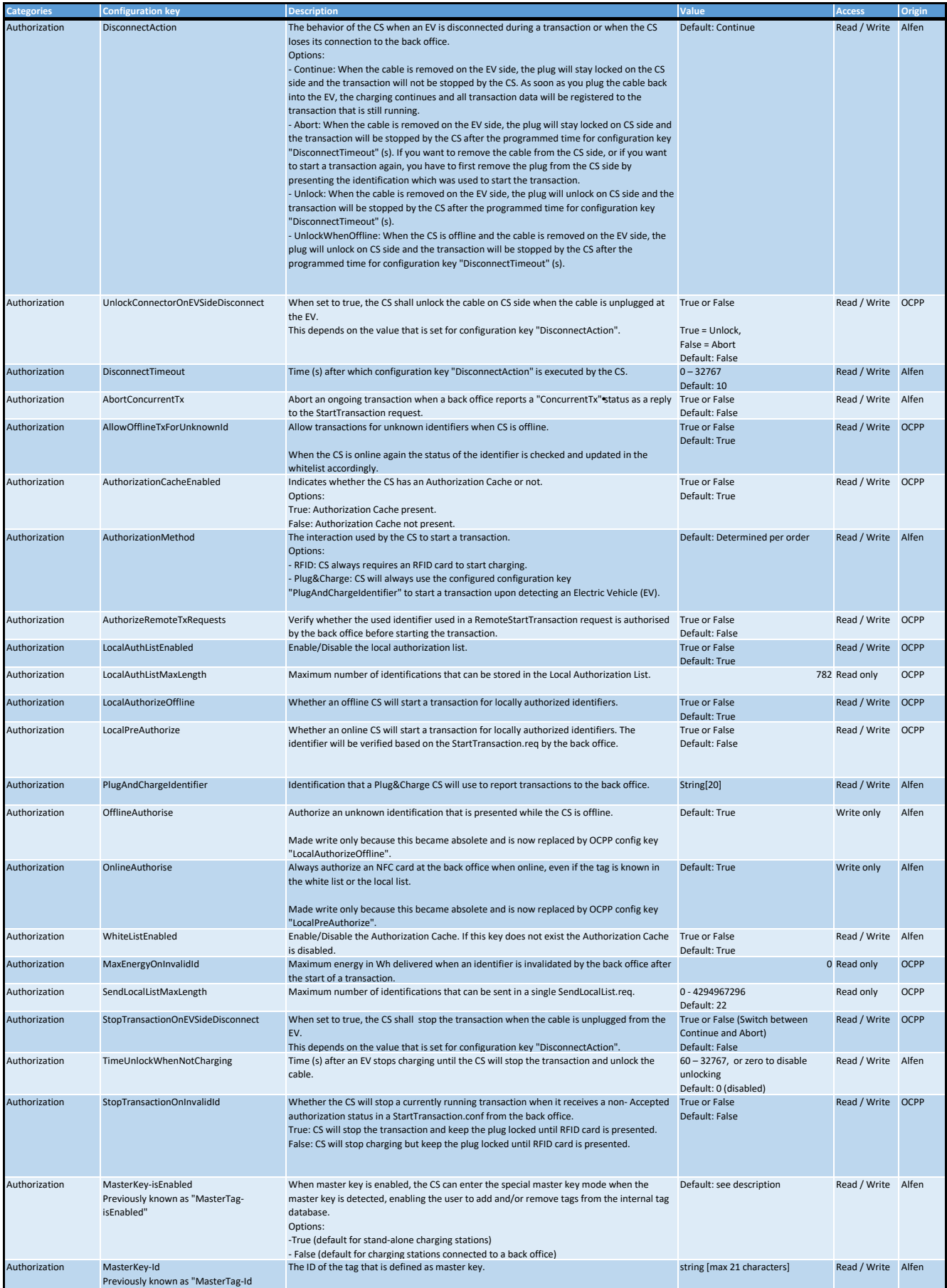

![](_page_4_Picture_548.jpeg)

![](_page_5_Picture_483.jpeg)

![](_page_6_Picture_619.jpeg)

![](_page_7_Picture_370.jpeg)